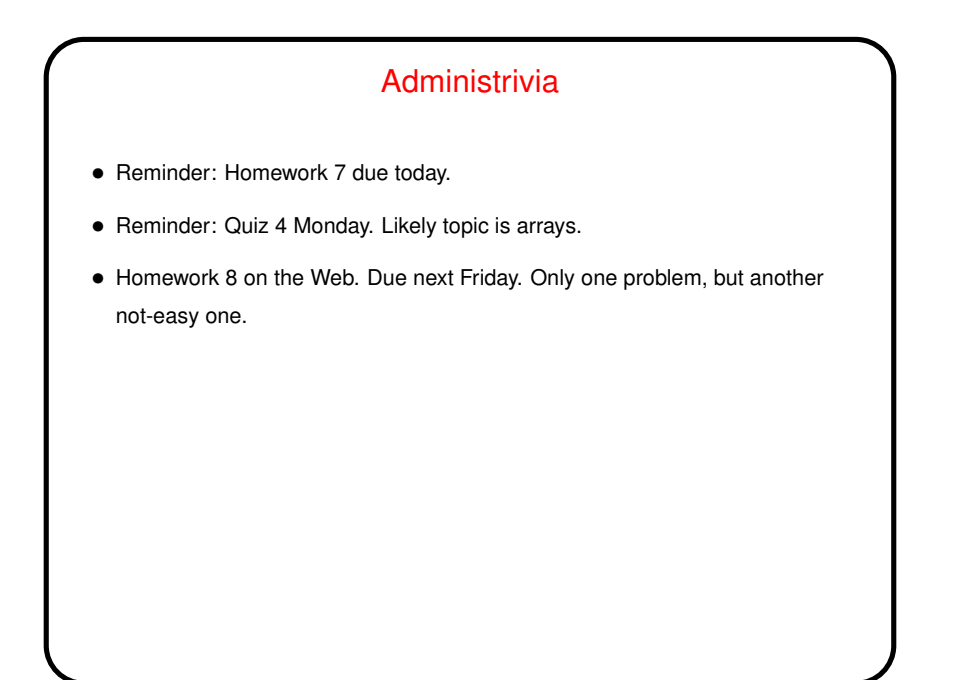

**Slide 1**

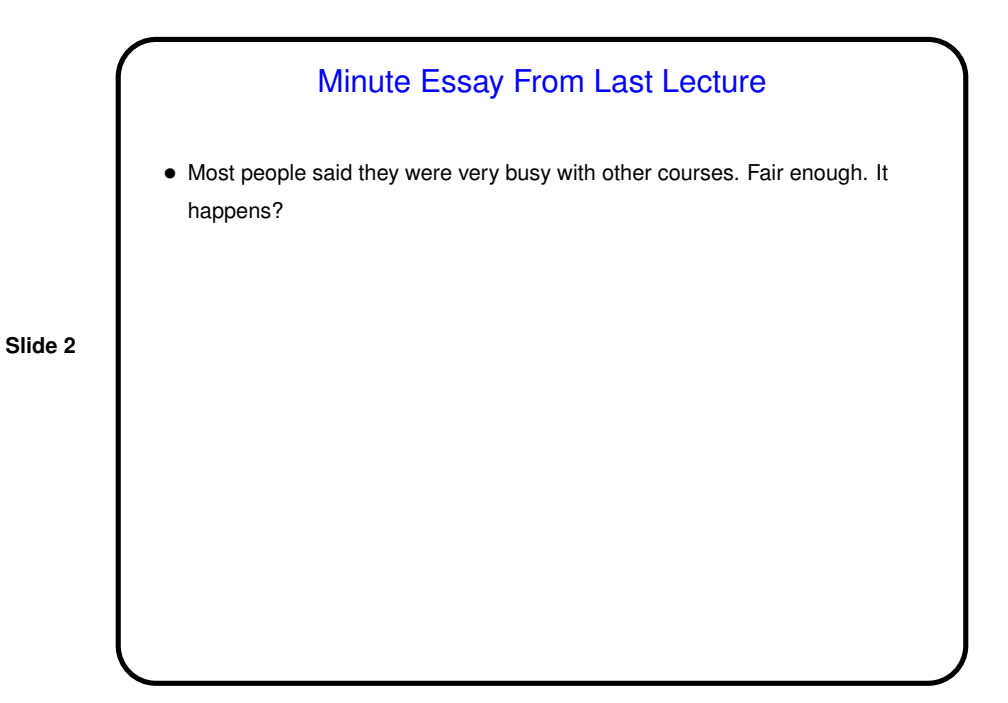

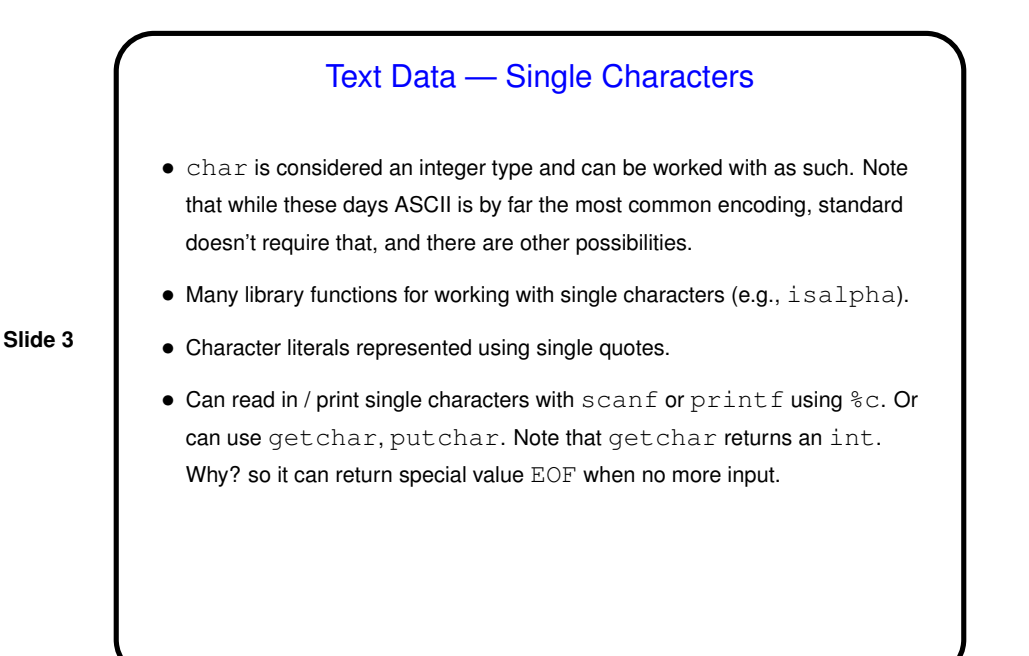

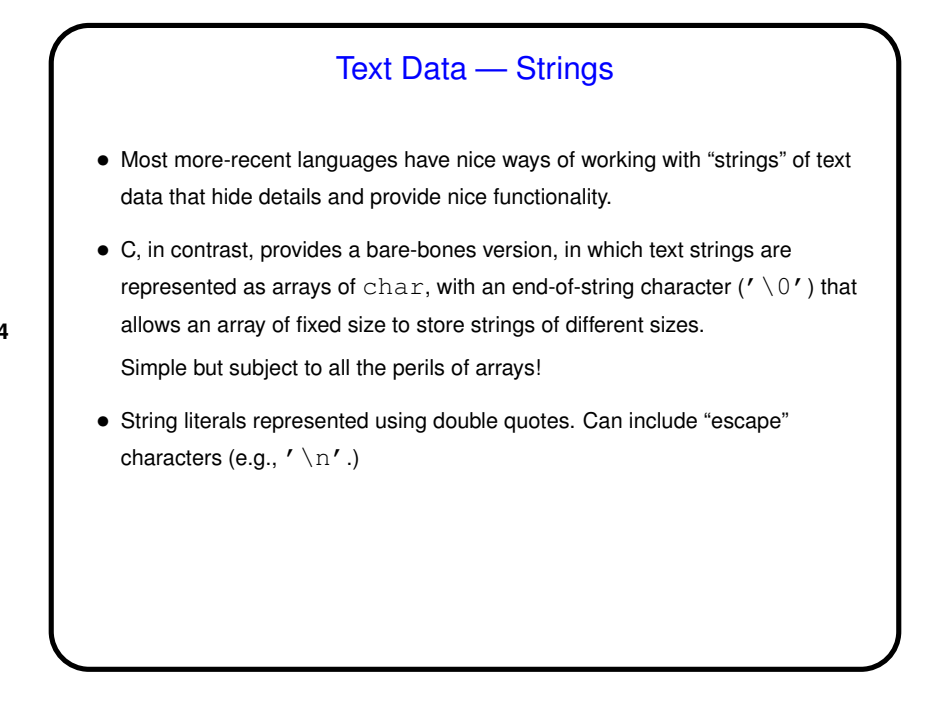

**Slide 4**

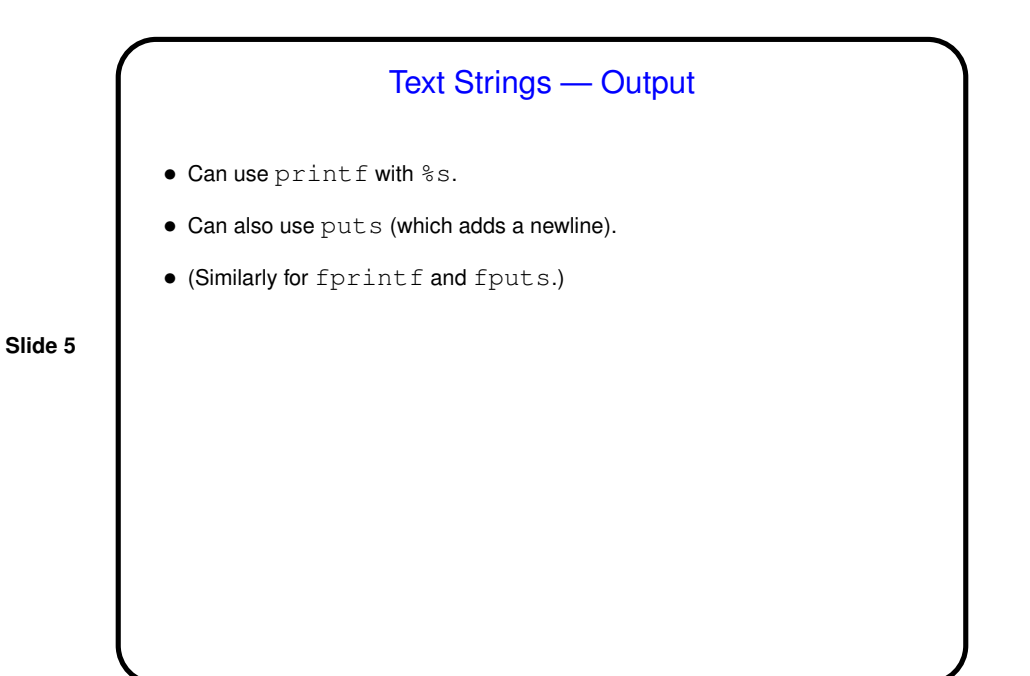

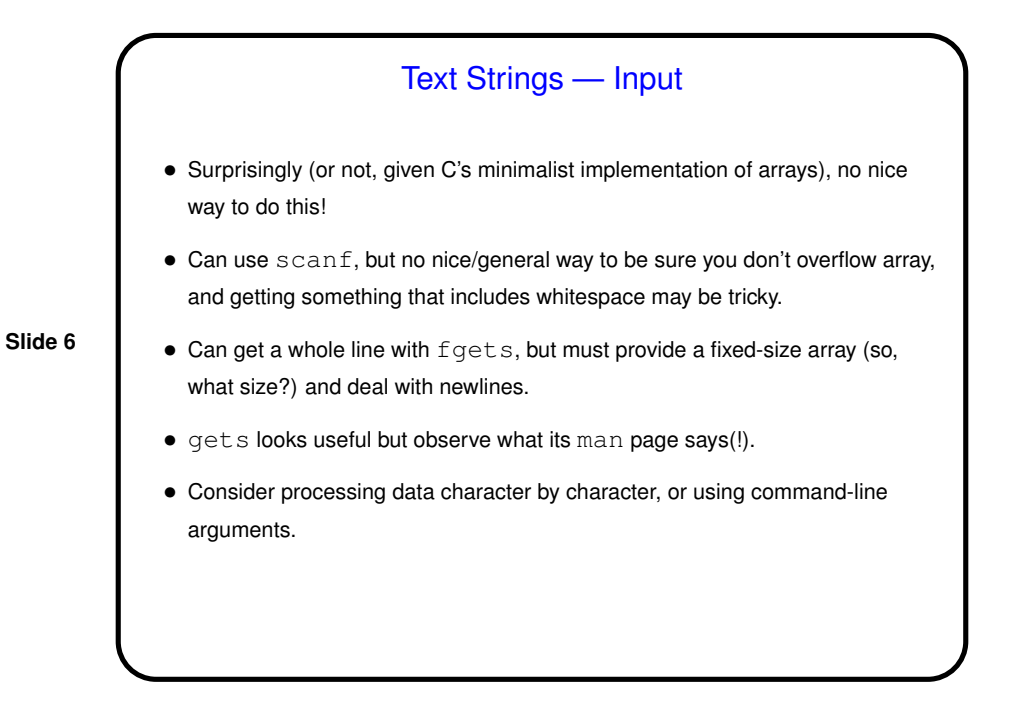

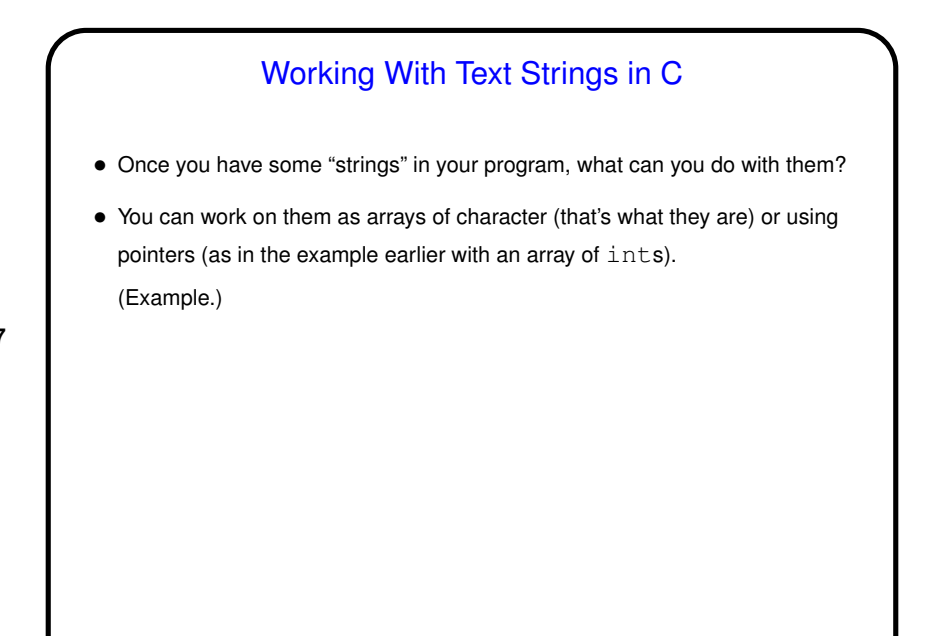

**Slide 7**

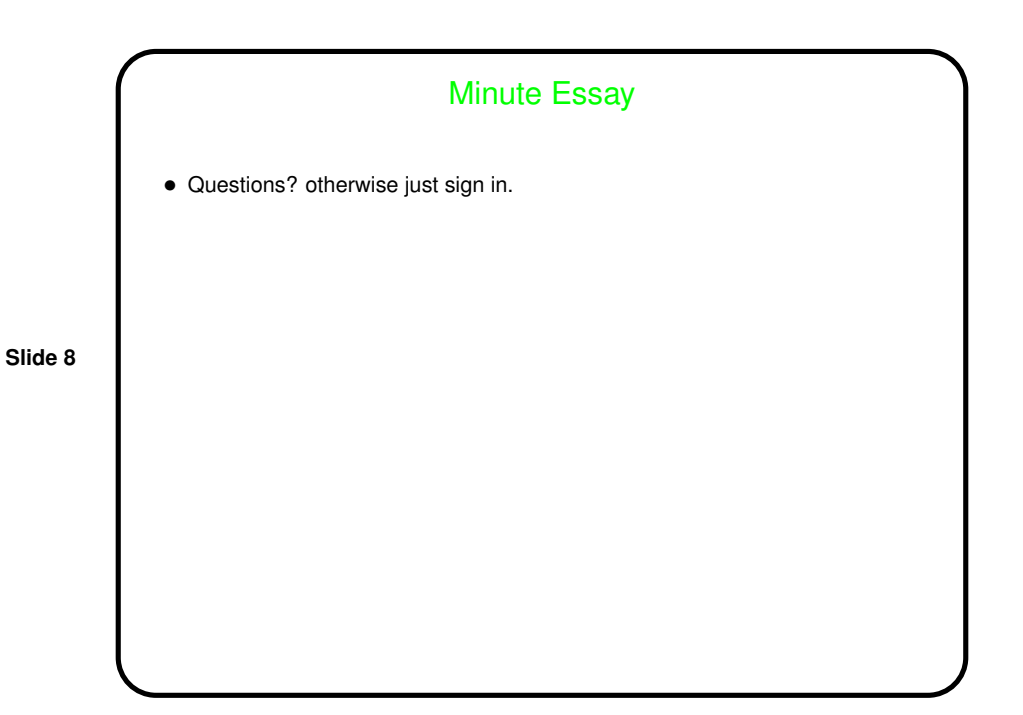